# **סילבוס לקורס: וורדפרס Rocket**

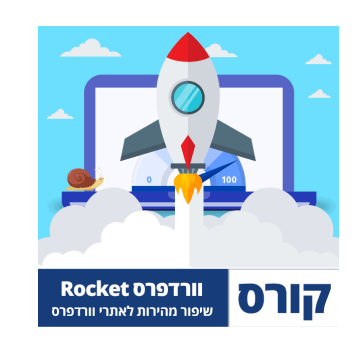

# **קורס: וורדפרס Rocket**

# **מודול 1 - בדיקות מהירות ומושגי יסוד**

שיעור 1 - שימוש במערכת + תמיכה לשאלות )4:38(

שיעור 2 - למה חשוב לשפר מהירות לאתר? (3:51)

שיעור 3 - בדיקת ציון מהירות עם גוגל Insights PageSpeed( 10:19)

שיעור 4 - בדיקת ציון מהירות עם גוגל GTmetrix( 7:05)

שיעור 5 - מהירות טעינה בפועל לעומת ציוני מהירות )4:16(

שיעור 6 - המרדף אחר הציון של 100 )4:01(

שיעור 7 - ציון עמוד ראשי וציון של עמודים פנימי )3:07(

שיעור 8 - מושגי יסוד - מה זה זיכרון מטמון (Cache)? (8:55)

שיעור 10 - מושגי יסוד - Lazy Loading (טעינה עצלה)

שיעור 11 - מושגי יסוד - Render-Blocking Resources)

שיעור 12 - **מה זה CDN?** (3:23)

שיעור 13 - **מושגי יסוד - מה זה LCP?** (9:20?

שיעור 14 - מושגי יסוד - מה זה FID ו-TBT( 9:18)

שיעור 15 - מ**ושגי יסוד - מה זה CLS**? (5:20)

שיעור 16 - Core Web Vitals ונתוני אמת (5:32)

שיעור 17 - איך לקרוא את ה-Network / Waterfall בכרום )20:27(

שיעור 18 - מה משפיע על המהירות באופן הכי משמעותי? )3:01(

שיעור 19 - חברות אחסון מומלצת לשיפור מהירות )5:38(

## **מודול 2 - אופטימיזציה לתמונות**

שיעור 1 - החשיבות של תמונות לשיפור מהירות )2:31(

שיעור 2 - צפייה בפרטי התמונה בדפדפן )2:23(

שיעור 3 - העלאת תמונות בממדים תקינים )5:58(

שיעור 4 - אתרי אופטימיזציה לתמונות )3:46(

שיעור 5 - סוגי פורמטים לתמונות - ומתי להשתמש בהם? )5:14(

שיעור 6 - העלאת תמונות רקע לאתר במשקל נמוך )3:54(

שיעור 7 - ShortPixel - אוטומציה לשיפור תמונות )2:23(

שיעור 8 - ShortPixel - יצירת חשבון באתר + התקנת התוסף )6:44(

שיעור 9 - ShortPixel - איך עובדת שיטת הנקודות? )4:32(

שיעור 10 - חסימת וורדפרס מיצירת מספר גדלים לתמונה )6:25(

שיעור 11 - ShortPixel - הגדרות אופטימיזציה לתמונות )14:57(

שיעור 12 - ShortPixel - איך התוסף משפיע על משקל האתר? )2:57(

שיעור 13 - מחיקת תמונות מהאתר שלא בשימוש )3:15(

שיעור 14 - ShortPixel - אופטימיזציה לכל התמונות באתר )5:16(

שיעור 15 - ShortPixel - שחזור תמונות )2:42(

# **מודול 3 - Cloudflare + מייל עסקי בחינם**

שיעור 1 - מה זה Cloudflare( ?4:34)

שיעור 2 - מה צריך לדעת לפני שעוברים ל-Cloudflare( ?3:50)

שיעור 3 - האם Cloudflare משפיע על ציוני מהירות? )2:36(

שיעור 4 - חיבור דומיין ל-Cloudflare( 4:36)

שיעור 5 - הוספת כתובת DNS( 11:18)

שיעור 6 - הוספת סאב דומיין )6:13(

שיעור 7 - שינוי אחסון לאתר )3:07(

שיעור 8 - ניקוי זיכרון מטמון Cache + מצב פיתוח )3:12(

שיעור 9 - יצירת מייל עסקי והפנייה אל Gmail( 9:54)

שיעור 10 - שליחת הודעות מהמייל העסקי בחינם בג'ימייל )8:57(

שיעור 11 - **הוספת Page Rules** 

שיעור 12 - כיווץ קבצי HTML-I JavaScript, CSS

שיעור 13 - עצירת Cloudflare באתר )2:38(

## **מודול 4 - שיפור מהירות עם Rocket-WP**

שיעור 1 - **מה זה WP-Rocket?** (1:39)

שיעור 2 - כמה מילים על הרישיון ועבודה עם לקוחות )4:57(

שיעור 3 - רכישת התוסף + התקנה באתר )4:44(

שיעור 4 - הגדרות Cache( זיכרון מטמון( )7:35(

(1:50) WP-Rocket-ביקוי Cache ב-

שיעור 6 - **התממשקות ל-Cloudflare** (5:54)

שיעור 7 - אופטימיזציית CSS - כיווץ קבצי CSS( 6:24)

שיעור 8 - אופטימיזציית CSS - איחוד קבצי CSS( 4:38)

)7:52( Unused CSS הסרת – CSS - 9 שיעור

שיעור 10 - CSS - פתרון תקלות - החרגת קבצים )9:16(

שיעור 11 - CSS – פתרון תקלות - CSS Unused( 10:38)

שיעור 12 - CSS - פתרון תקלות - מעקף CSS( 6:43)

שיעור 13 - JavaScript - הגדרות ראשוניות )3:24(

שיעור 14 - JavaScript - שימוש ב-Deferred( 3:01)

שיעור 15 - JavaScript - שימוש ב-Delay( 6:12)

שיעור 16 - JavaScript - פתרון תקלות )6:34(

שיעור 17 - הגדרות מדיה ו-Loading Lazy( 4:08)

שיעור 18 - טעינת סרטונים מיוטיוב )7:30(

שיעור 19 - טעינה מראש )Preload )ב-Rocket-WP( 9:25)

שיעור 20 - הגדרות מתקדמות + אופטימיזציה לכל עמוד )7:28(

שיעור 21 - ניקוי בסיס נתונים )4:11(

שיעור 22 - ייצוא וייבוא של הגדרות )1:47(

שיעור 23 - כמה מילים נוספות )1:09(

### **מודול 5 - שיפור מהירות נקודתי**

שיעור 1 - **מה נלמד במודול הזה?** (0:56)

)9:06( Javascript לקבצי Delay הוספת - Flying Script - 2 שיעור

שיעור 3 - CleanUp Asset - התקנת התוסף )1:57(

שיעור 4 - CleanUp Asset - היכרות והגדרות ראשוניות )6:24(

שיעור 5 - CleanUp Asset - ניקוי קבצי CSS ו-Javascript( 5:14)

שיעור 6 - CleanUp Asset - איך לדעת איזה קבצים להסיר? )9:50(

שיעור 7 - CleanUp Asset - איפוס הגדרות ייבוא וייצוא )3:20(

שיעור 8 - Script Flying - חלק 2 - עיקוב קבצים נוספים )4:18(

שיעור 9 - אלמנטור - הגדרות מהירות לתוסף )7:05(

שיעור 10 - אלמנטור - שימוש בקוד מינימלי )9:07(

שיעור 11 - סליידרים, אנימציות, סרטוני רקע ושטויות נוספות )1:52(

שיעור 12 - אלמנטור - איך אייקונים משפיעים על מהירות )3:38(

שיעור 13 - אלמנטור - הסרת קבצי אייקונים )4:07(

שיעור 14 - אלמנטור - החלפת אייקונים בקבצי SVG( 9:06)

שיעור 15 - פונטים - שימוש מינימלי בפונטים )10:26(

שיעור 16 - פונטים - טעינה לוקאלית והסרת משקלים )13:53(

שיעור 17 - **אופטימיזציה ל-Above The Fold (10:02)** 

שיעור 18 - מהי פקודת Preload( ?4:54)

שיעור 19 - טעינת קבצים עם פקודת Preload( 13:36)

שיעור 20 - הפניות 301 בקישורים פנימיים )5:44(

שיעור 21 - Monitor Query ובסיסי נתונים )2:57(

שיעור 22 - שימוש בתבניות עיצוב מוכנות )1:23(

שיעור 23 - שימוש מצומצם בתוספים לוורדפרס )6:19(

שיעור 24 - כיווץ/דחיסת Brotli / Gzip באחסון )1:27(

)5:02( SEO, Accessibility, Best Practices - חדשים מדדים - 25 שיעור

שיעור 26 - איך ממשיכים מכאן? )4:12(

# **קורס: וורדפרס Online**

## **מודול 1 - הקדמה לקורס בניית אתרים**

שיעור 1 - מה זה וורדפרס? )2:38(

שיעור 2 - שימוש במערכת + תמיכה לשאלות )4:38(

שיעור 3 - עלויות אחזקה לאתר )8:00(

שיעור 4 - מה ההבדל בין וורדפרס com ל-org( ?1:46)

שיעור 5 - איך ללמוד את הקורס בצורה הטובה ביותר? )6:14(

שיעור 6 - זכויות יוצרים ונגישות אתרים )9:19(

שיעור 7 - התקנת האתר על המחשב או על שרת אחסון? )2:52(

שיעור 8 - מתחילים בקטן – בניית אתר מתבנית מוכנה )2:05:30(

## **מודול 2 - אפיון ראשוני ומחקר מילות מפתח**

שיעור 2 - בחירת העמודים שיופיעו באתר )5:50(

שיעור 1 - **מה זה אפיון אתר?** (2:40)

שיעור 3 - מחקר מתחרים קצר )4:51(

שיעור 4 - שרטוט/שרבוט עמודים מרכזיים באתר )2:34(

שיעור 5 - חשיבה על מסרים וקופירייטינג לאתר )5:39(

שיעור 12 - יצירת סאב דומיין בשרת האחסון )3:49(

שיעור 11 - איך להוסיף דומיין נוסף לשרת האחסון )4:34(

שיעור 10 - קישור בין הדומיין לאחסון באמצעות DNS( 2:59)

שיעור 9 - הכרות עם האחסון והגדרות ראשוניות )8:36(

שיעור 8 - רכישת אחסון אתרים מומלץ )8:12(

שיעור 7 - **מה זה CPanel??** (2:14?

שיעור 6 - טריקים של חברות אחסון שחובה להכיר )7:15(

שיעור 5 - טיפים לבחירת אחסון אתרים )11:00(

שיעור 4 - **מה זה אחסון אתרים?** (2:57)

שיעור 3 - רכישת דומיין לאתר )9:55(

שיעור 2 - טיפים לבחירת דומיין )13:38(

שיעור 1 - **מה זה דומיין?** (1:23)

# **מודול 3 - רכישת אחסון ודומיין**

שיעור 8 - איך להתקדם מכאן? תבנית אפיון להורדה )2:11(

שיעור 7 - צפייה בטופס האפיון שאני שולח ללקוחות )2:52(

שיעור 6 - תכנון האתר עם התאמה לגוגל ולכמות חיפושים )9:39(

שיעור 13 - **יצירת סאב דומיין (ממשק cPanel חדש)** (5:04)

שיעור 14 - חסימת היכולת לצפות בתיקיות באתר )5:45(

# **מודול 4 - התקנת וורדפרס בשרת האחסון**

שיעור 1 - התקנה מהירה או ידנית – איזו אופציה עדיפה? )1:37(

שיעור 2 - התקנה מהירה – התקנת וורדפרס בשרת האחסון )9:17(

שיעור 3 - התקנה מהירה – ניקוי האתר מתוספים וקבצים מיותרים )2:53(

שיעור 4 - התקנה ידנית – הורדת וורדפרס והעלאה לאחסון )5:24(

שיעור 5 - התקנה ידנית – יצירת בסיסי נתונים לוורדפרס )5:19(

שיעור 6 - התקנה ידנית – חיבור בסיס הנתונים להתקנה של וורדפרס )5:28(

 $(2:21)$  שיעור 7 - היכרות עם הקובץ wp-config.php בוורדפרס

## **מודול 5 - הגדרות ראשוניות + הוספת SSL**

שיעור 1 - התחברות/כניסה לממשק וורדפרס )2:45(

שיעור 2 - היכרות ראשונית עם הממשק ניהול של וורדפרס )3:23(

שיעור 3 - הגדרות כלליות לאתר - שם, תיאור, מייל ושפה )2:51(

שיעור 4 - הגדרת מבנה קישורים לאתר )3:46(

שיעור 5 - יצירת עמודים בסיסיים באתר )3:58(

שיעור 6 - הגדרת עמוד הבית ועמוד הבלוג )2:23(

שיעור 7 - פרוטוקול אבטחה - מה זה SSL( 4:20)

(2:14) שיעור 8 - פרוטוקול אבטחה - התקנת Let's encrypt באחסון

שיעור 9 - פרוטוקול אבטחה - SSL Simple Really( מעודכן 12-2-2023( )5:38(

שיעור 10 - ביטול עדכונים אוטומטיים בוורדפרס )4:38(

שיעור 11 - חסימת גוגל מסריקת האתר )2:40(

# **מודול 6 - התקנת וורדפרס על המחשב**

שיעור 1 - מתי להתקין אתר וורדפרס על המחשב? )4:05(

שיעור 2 - תוכנות להתקנת וורדפרס על המחשב )2:45(

שיעור 3 - התקנת תוכנת Local על המחשב )4:18(

שיעור 4 - התקנת אתר וורדפרס על המחשב )11:29(

שיעור 5 - הגדרות ראשונית לאתר ב-Local( 12:29)

שיעור 6 - **התקנת SSL לאתר במחשב** (8:16)

שיעור 7 - הפיכת אתר ל-Live והצגה ללקוח )7:07(

שיעור 8 - צפייה במיילים שנשלחו באתר במחשב )5:02(

שיעור 9 - **שכפול אתר במחשב** (4:25)

שיעור 10 - מחיקת אתרים מהמחשב ב-Local( 2:10)

שיעור 11 - יצירת BluePrints - תבנית התחלתית לבניית אתר )8:54(

שיעור 12 - העברת אתר לאחסון - יצירת גיבוי )11:11(

שיעור 13 - העברת אתר לאחסון - שחזור אתר בשרת האחסון )8:44(

שיעור 14 - שימוש ב-Addons ב-Local( 2:37)

שיעור 15 - פתרון בעיות באתר על המחשב )3:46(

שיעור 16 - הגדרות גלובליות לתוכנה של Local( 2:15)

# **קלאודוויז - אחסון אתרים בענן**

שיעור 1 - מה זה CloudWays( קלאודוויז(? )4:08(

שיעור 2 - מחיר קלאודוויז (כל העלויות שצריך להכיר) (7:23)

שיעור 3 - פתיחת חשבון ב-Cloudways( 3:38)

שיעור 4 - איך להחליף בין הממשק הישן לחדש? )1:06(

שיעור 5 - בחירת שרת ומשאבים )8:36(

שיעור 7 - **העברת אתר אל קלאודוויז - All-in-One WP Migration (8:27)** 

שיעור 8 - העברת אתר לקלאודוויז - Migrator WordPress CW( 8:49)

שיעור 9 - **רכישת דומיין (כתובת האתר)** (14:31)

שיעור 10 - הפניית דומיין )כתובות DNS )אל קלאודוויז )7:25(

שיעור 11 - הפניית דומיין מ-Cloudflare אל קלאודוויז )2:41(

שיעור 12 - איך לשנות כתובת דומיין זמני לדומיין קבוע )4:48(

שיעור 13 - הוספת פרוטוקול אבטחה SSL לאתר )6:59(

שיעור 14 - Email Elastic - חלק 1 - הפעלת מיילים בשרת )5:41(

שיעור 15 - Email Elastic - חלק 2 - חיבור לקלאודפלייר )6:29(

שיעור 16 - Elastic Email - חלק 3 - הגדרות SMTP באתר (9:34)

שיעור 17 - ניהול ושחזור גיבויים בקלאודוויז )8:39(

שיעור 18 - שכפול אתר לסביבת פיתוח בקלאודוויז )7:56(

שיעור 19 - **איך לצפות ולערוך קבצים באתר (File Manager) (**4:22)

שיעור 20 - ניקוי Cache( פתרון לעמודים שלא מתעדכנים( )4:29(

שיעור 21 - הגדרות שרת בקלאודוויז )6:04(

שיעור 22 - הגדרות אתר בקלאודוויז )4:44(

שיעור 23 - **שדרוג שרת (הגדלת משאבי אחסון)** (7:05)

(5:37) שיעור 24 - **שנמוך שרת (הקטנת של משאבי אחסון)** 

שיעור 25 - יצירה/הוספה של שרתים נוספים )4:53(

שיעור 26 - יצירת חשבון FTP בקלאודוויז )10:44(

שיעור 27 - איך להתחבר לשרת עם SSH( למתקדמים( )3:29(

# **Cloudflare + מייל עסקי בחינם**

שיעור 1 - מה זה Cloudflare( ?4:34)

שיעור 2 - מה צריך לדעת לפני שעוברים ל-Cloudflare( ?3:50)

שיעור 3 - האם Cloudflare משפיע על ציוני מהירות? )2:36(

שיעור 4 - חיבור דומיין ל-Cloudflare( 4:36)

שיעור 5 - הוספת כתובת DNS( 11:18)

שיעור 6 - הוספת סאב דומיין )6:13(

שיעור 7 - שינוי אחסון לאתר )3:07(

שיעור 8 - ניקוי זיכרון מטמון Cache + מצב פיתוח )3:12(

שיעור 9 - יצירת מייל עסקי והפנייה אל Gmail( 9:54)

שיעור 10 - שליחת הודעות מהמייל העסקי בחינם בג'ימייל )8:57(

שיעור 11 - **הוספת Page Rules** 

שיעור 12 - כיווץ קבצי CSS ,JavaScript ו-HTML( 2:31)

שיעור 13 - עצירת Cloudflare באתר )2:38(

# **שיפור המרות באתר**

שיעור 1 - הקדמה - שיפור המרות באתר )2:08(

שיעור 2 - פרסום תוכן רלוונטי לקהל היעד של העסק )9:27(

שיעור 3 - **התיאוריה שלי לשיפור המרות** (4:16)

שיעור 4 - הוספת מספר טלפון לתפריט העליון )8:44(

שיעור 5 - הוספת כפתור טלפון דביק באלמנטור )11:00(

שיעור 6 - הוספת כפתור וואטסאפ דביק )13:52(

שיעור 7 - הוספת שורת יצירת קשר במובייל )10:08(

שיעור 8 - שיפור המרות באמצעות פופאפים )8:38(

שיעור 9 - שימוש בטפסי יצירת קשר )6:27(

שיעור 10 - הוספת ביקורות חיוביות ולוגואים של לקוחות )2:29(

שיעור 11 - עמוד אודות באתר )2:50(

שיעור 12 - מסרים ברורים בעמוד )3:36(

שיעור 13 - שיפור עמודים קיימים שמקבלים הרבה כניסות )5:54(

שיעור 14 - איך לצמצם פניות לא איכותיות מהאתר? )6:56(

שיעור 15 - מה זה יאנדקס מטריקה? )4:01(

שיעור 16 - פתיחת חשבון יאנדקס מטריקה והטמעה באתר )4:54(

שיעור 17 - פתרון התקלה של Webvisor ביאנדקס )3:16(

שיעור 18 - שימוש במערכת של יאנדקס מטריקה )15:29(